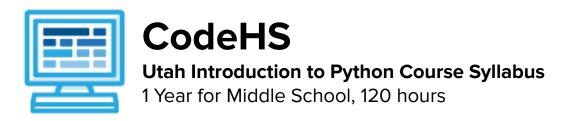

#### **Course Overview and Goals**

The Utah Introduction to Python course teaches students the basics of programming in Python. Students begin with Python commands, functions, control structures, and user interaction by solving puzzles and writing creative programs for Tracy to follow. Students then learn how to use lists, manipulate strings, and work with files by solving puzzles and writing creative programs for Tracy.

**Learning Environment:** The course utilizes a blended classroom approach. The content is a mix of web-based and physical activities. Students will write and run code in the browser and engage in in-person collaborative exercises with classmates. Teachers utilize tools and resources provided by CodeHS to leverage time in the classroom and give focused 1-on-1 attention to students.

**Programming Environment:** Students write and run programs in the browser using the CodeHS online editor.

**Prerequisites:** The Utah Introduction to Python course is designed for complete beginners with no previous background in computer science. The course is highly visual, dynamic, and interactive, making it engaging for those new to computer science.

More information: Browse the content of this course at https://codehs.com/course/21072.

#### **Course Content**

**Quizzes**: Each lesson includes at least one formative short multiple choice quiz. At the end of each module, a summative quiz is included.

**Challenges & Projects:** Three different types of projects can be found in this course:

- At the end of each module, students will add on to an *Etch a Sketch* project, applying new concepts they've learned to expand on the project they've been creating.
- Throughout the course, after learning new content, students will reach project modules where they will complete a larger project from start to finish. These projects are a bit more open-ended and allow students to be more creative in applying their knowledge. These projects are:
  - Design a Mural
  - Cycle Depiction
  - On-Screen Calculator
  - Ticketing System
  - Timeline
  - o Poetry Remixer
  - Python in the Real World
- Students will have a chance to complete projects with a partner in the second half of the course to practice with pair programming and learn how to program with others. These projects include:
  - Digital Art Platform
  - o Interactive To-Do List
  - 2023 Stanley Cup Final

## **Course Breakdown**

# Unit 1: Tracy's World (1 week/ 5 hours)

Browse the full content of this unit at <a href="https://codehs.com/library/course/21072/module/28288">https://codehs.com/library/course/21072/module/28288</a>

| Objectives / Topics<br>Covered | <ul> <li>What is a command?</li> <li>How do we communicate with computers?</li> <li>Moving Tracy</li> <li>Drawing circles</li> <li>History of programming languages</li> <li>Why is Python such a popular language?</li> <li>Tracy's coordinate system</li> </ul>                                                                                                    |
|--------------------------------|----------------------------------------------------------------------------------------------------|
| Example Assignments / Labs     | <ul> <li>11 exercises total</li> <li>Commands         <ul> <li>Drawing simple graphics</li> <li>Example Exercise: Caterpillar</li> <li>Combine multiple commands to write a program that has Tracy draw 5 circles in a row</li> </ul> </li> <li>Programming Languages         <ul> <li>Learn about characteristics of programming languages</li> <li>Example Exercise: Programming Language Hierarchy Drag and drop programming languages into a hierarchy based on characteristics of the language</li> </ul> </li> </ul> |

#### Unit 2: Moving Tracy (1 week/ 5 hours)

Browse the full content of this unit at <a href="https://codehs.com/library/course/21072/module/28289">https://codehs.com/library/course/21072/module/28289</a>

| Objectives / Topics<br>Covered | <ul> <li>Testing your own Tracy programs</li> <li>Turning Tracy at right angles</li> <li>For loops</li> <li>Using coordinates and angles to move Tracy's position</li> </ul>                                                                                                    |
|--------------------------------|----------------------------------------------------------------------------------------------------|
| Example Assignments / Labs     | <ul> <li>13 exercises total</li> <li>Turning Tracy at Right Angles         <ul> <li>Learn how to use the left and right commands to let Tracy explore more of her world</li> <li>Example Exercise: 4 Columns                 Write a program that will have Tracy split her world into 4 columns by drawing 3 vertical lines 100 pixels apart</li> </ul> </li> <li>For Loops         <ul> <li>For loops execute the code inside the loop a set number of times.</li> <li>Example Exercise: Row of Circles                 In this program, Tracy should draw a row of circles across the width of the canvas using a for loop.</li> </ul> </li> <li>Using Coordinates and Angles to Move Tracy's Position         <ul> <li>Any angle can be used to have Tracy draw shapes with diagonal lines.</li> <li>Example Exercise: Hexagon</li></ul></li></ul> |

## Unit 3: Designing and Communicating Solutions (1.5 weeks/ 8 hours)

Browse the full content of this unit at <a href="https://codehs.com/library/course/21072/module/28290">https://codehs.com/library/course/21072/module/28290</a>

| Objectives / Topics<br>Covered | <ul> <li>Commenting your code</li> <li>Naming rules in Python</li> <li>Functions</li> <li>Artistic commands</li> <li>Adding text</li> <li>Top down design</li> </ul>                                                                            |
|--------------------------------|----------------------------------------------------------------------------------------------------|
| Example Assignments / Labs     | <ul> <li>13 exercises total</li> <li>Commenting Your Code         <ul> <li>Commenting is important to make sure your code is understandable to yourself and others.</li> <li>Example Exercise: Circle Pyramid with Comments</li></ul></li></ul> |

# Unit 4: [Project] Design a Mural (1 week/5 hours)

Browse the full content of this unit at <a href="https://codehs.com/library/course/21072/module/28718">https://codehs.com/library/course/21072/module/28718</a>

| Objectives / Topics<br>Covered | Review all concepts through this point                                                                                                    |
|--------------------------------|----------------------------------------------------------------------------------------------------|
| Example Assignments / Labs     | <ul> <li>2 exercises total</li> <li>Design a Mural         <ul> <li>Research and design a mural or piece of artwork using the Tracy commands you've learned so far!</li> </ul> </li> </ul> |

# Unit 5: Controlling Tracy with Variables (3 weeks/ 15 hours)

Browse the full content of this unit at <a href="https://codehs.com/library/course/21072/module/28291">https://codehs.com/library/course/21072/module/28291</a>

| browse the full content (      | of this unit at <u>https://codens.com/iibrary/course/21072/module/28291</u>                                                                                                    |
|--------------------------------|----------------------------------------------------------------------------------------------------|
| Objectives / Topics<br>Covered | <ul> <li>Variables</li> <li>Data types</li> <li>Strings</li> <li>User input</li> <li>Parameters</li> <li>Clickable interaction</li> <li>Debugging</li> <li>The value of i in for loops</li> </ul>                                                                                                    |
| Example Assignments / Labs     | <ul> <li>The value of Fin for loops</li> <li>33 exercises total</li> <li>Variables         <ul> <li>Variables</li> <li>Variables are used to store and manipulate values in our programs.</li> <li>Example Exercise: Dart Board</li></ul></li></ul>                                                                                                    |
|                                | <ul> <li>Users can interact with Tracy programs using their mouse.</li> <li>Example Exercise: Click Counter</li> <li>Each time the user clicks the canvas, update and display the number of times the screen has been clicked.</li> </ul>                                                                                                    |
|                                | <ul> <li>The Value of i in For Loops</li> <li>The value of i in a for loop is actually a variable! It can be altered and used to control commands in our code.</li> <li>Example Exercise: Dart Board Using in Alter your previous Dart Board program to use the value of interpretable of a control the circle's radius instead of a control to control the circle's radius instead of a control to control the circle's radius instead of a control variable.</li> </ul> |

to control the circle's radius instead of a separate variable.

# Unit 6: [Project] Cycle Depiction (1 week/ 5 hours)

Browse the full content of this unit at <a href="https://codehs.com/library/course/21072/module/28733">https://codehs.com/library/course/21072/module/28733</a>

| Objectives / Topics<br>Covered | Review all concepts through this point                                                                                                    |
|--------------------------------|----------------------------------------------------------------------------------------------------|
| Example Assignments / Labs     | <ul> <li>2 exercises total</li> <li>Cycle Depiction         <ul> <li>Research and design a visual display of a common cycle, including user interaction in some way.</li> </ul> </li> </ul> |

## Unit 7: Making Decisions (1.5 weeks/ 8 hours)

Browse the full content of this unit at <a href="https://codehs.com/library/course/21072/module/28292">https://codehs.com/library/course/21072/module/28292</a>

| Objectives / Topics<br>Covered | <ul> <li>If statements</li> <li>If/else statements</li> <li>Returning values from functions</li> <li>While loops</li> </ul>                                                                      |
|--------------------------------|----------------------------------------------------------------------------------------------------|
| Example Assignments / Labs     | <ul> <li>18 exercises total</li> <li>If Statements         <ul> <li>If statements will execute code only if certain conditions are met</li> <li>Example Exercise: Happy Face</li></ul></li></ul> |

#### Unit 8: Putting It All Together (0.5 weeks/ 2 hours)

Browse the full content of this unit at <a href="https://codehs.com/library/course/21072/module/28293">https://codehs.com/library/course/21072/module/28293</a>

| Objectives / Topics<br>Covered | <ul> <li>Control Structures</li> <li>Commands</li> <li>Defining versus Calling Functions</li> <li>Control flow</li> <li>Looping</li> <li>Conditionals</li> <li>Commenting code</li> <li>Top Down Design</li> </ul>                                                                                                    |
|--------------------------------|----------------------------------------------------------------------------------------------------|
| Example Assignments / Labs     | <ul> <li>Challenges</li> <li>Students use all of the skills learned in the course to solve complex puzzles and challenges.</li> <li>Example Exercise: Guess a Number 2.0         Write a program that allows the user to guess a secret number. If their number is too high, draw a down arrow. If their number is too low, draw an up arrow. If they guess the number, draw a checkmark and end the program.     </li> </ul> |

## Unit 9: [Project] On-Screen Calculator (1.5 weeks/ 7 hours)

Browse the full content of this unit at <a href="https://codehs.com/library/course/21072/module/28734">https://codehs.com/library/course/21072/module/28734</a>

| Objectives / Topics<br>Covered | Review all concepts through this point                                                                                                    |
|--------------------------------|----------------------------------------------------------------------------------------------------|
| Example Assignments / Labs     | <ul> <li>4 exercises total</li> <li>On-Screen Calculator         <ul> <li>Design a calculator that can be used to perform simple mathematical expressions.</li> </ul> </li> </ul> |

## Unit 10: Refresher: Challenges with Tracy (1 week/ 4 hours)

Browse the full content of this unit at <a href="https://codehs.com/library/course/21072/module/29294">https://codehs.com/library/course/21072/module/29294</a>

| Objectives / Topics<br>Covered | Review of all concepts that should be known at this point                                                                                                    |
|--------------------------------|----------------------------------------------------------------------------------------------------|
| Example Assignments<br>/ Labs  | <ul> <li>9 exercises total</li> <li>Review         <ul> <li>Nested Control Structures</li> <li>Example Exercise: Grid</li> <li>Write a program that will have Tracy draw a grid on the canvas at each 20-pixel interval.</li> </ul> </li> <li>Clickable Interaction         <ul> <li>Example Exercise: Digital Art Platform</li> <li>With a partner, create a Digital Art Platform that can be used to create digital artwork!</li> </ul> </li> </ul> |

## Unit 11: Lists (2 weeks/ 10 hours)

Browse the full content of this unit at <a href="https://codehs.com/library/course/21072/module/28299">https://codehs.com/library/course/21072/module/28299</a>

| Objectives / Topics<br>Covered | <ul> <li>Creating lists</li> <li>Indexing</li> <li>Updating, adding, and removing elements</li> <li>List methods</li> </ul>                                                                                                    |
|--------------------------------|----------------------------------------------------------------------------------------------------|
| Example Assignments / Labs     | <ul> <li>16 exercises total</li> <li>Indexing         <ul> <li>Each value in a list is assigned an index value which can be used to access the item.</li> <li>Example Exercise: Label Shapes                 Label each shape using the given list of shapes.</li> </ul> </li> <li>Updating, Adding and Removing Elements         <ul> <li>The number of items as well as the items themselves can be altered in a list.</li> <li>Example Exercise: Shopping List                       In this program is a shopping list. As you make your way through the store, update the list by removing the items you've already grabbed.</li> </ul> </li> <li>List Methods         <ul> <li>The reverse and sort methods can be used to organize items in a list.</li> <li>Example Exercise: Alphabetical Class Roster</li></ul></li></ul> |

## Unit 12: Lists and Loops (1.5 weeks/ 7 hours)

Browse the full content of this unit at https://codehs.com/library/course/21072/module/28302

| browse the full content to     | of this unit at <a href="https://codens.com/library/course/21072/module/28302">https://codens.com/library/course/21072/module/28302</a>                                                                    |
|--------------------------------|----------------------------------------------------------------------------------------------------|
| Objectives / Topics<br>Covered | <ul><li>List length</li><li>Looping over lists by index and by item</li></ul>                                                                                                    |
| Example Assignments / Labs     | <ul> <li>10 exercises total</li> <li>List Length         <ul> <li>The length of a list can be accessed using the len function.</li> <li>Example Exercise: Disney Princesses Pre 2000's</li></ul></li></ul> |

# Unit 13: [Project] Ticketing System (1 week/5 hours)

Browse the full content of this unit at <a href="https://codehs.com/library/course/21072/module/28307">https://codehs.com/library/course/21072/module/28307</a>

| Objectives / Topics<br>Covered | Review of all concepts through this point                                                                                                    |
|--------------------------------|----------------------------------------------------------------------------------------------------|
| Example Assignments / Labs     | <ul> <li>2 exercises total</li> <li>Ticketing System</li> <li>Research and design a system that simulates the order of patrons in line.</li> </ul> |

#### Unit 14: Strings (2 weeks/ 10 hours)

Browse the full content of this unit at <a href="https://codehs.com/library/course/21072/module/28294">https://codehs.com/library/course/21072/module/28294</a>

| Objectives / Topics<br>Covered | <ul> <li>Accessing characters and substrings</li> <li>Strings and lists</li> <li>String methods</li> <li>Looping over characters in a string</li> </ul>                                                                                                    |
|--------------------------------|----------------------------------------------------------------------------------------------------|
| Example Assignments / Labs     | <ul> <li>17 exercises total</li> <li>Accessing Characters and Substrings         <ul> <li>Individual characters in a string have index values and can be accessed individually or in groups, or substrings.</li> <li>Example Exercise: Acrostic Name Poem In this program, create an acrostic poem on the canvas using your name!</li> </ul> </li> </ul>                                                                                        |
|                                | <ul> <li>Strings and Lists</li> <li>Strings can be converted into lists of characters or words and lists can be converted into strings.</li> <li>Example Exercise: French Cities         <ul> <li>In this program, you will find a list of 3 cities in France, though one of them is spelled incorrectly. Your job is to update this value.</li> </ul> </li> </ul>                                                                              |
|                                | <ul> <li>String Methods</li> <li>Various string methods are available to manipulate strings in different ways.</li> <li>Example Exercise: CIA Witness Protection         <ul> <li>In this program, you will find a list of 3 encounters that have been entered into the CIA database. Your job is to keep the identity of Veronica Oshie safe by replacing her name in each encounter to her undercover name, Sam Smith.</li> </ul> </li> </ul> |
|                                | <ul> <li>Looping Over Characters in a String</li> <li>A loop can be used to access characters in a string one by one.</li> <li>Example Exercise: Creating User Names         <ul> <li>In this program, the user will enter names of students and usernames will be created for them.</li> </ul> </li> </ul>                                                                                                    |

#### Unit 15: [Project] Timeline (1 week/ 5 hours)

Browse the full content of this unit at <a href="https://codehs.com/library/course/21072/module/28308">https://codehs.com/library/course/21072/module/28308</a>

| Objectives / Topics<br>Covered | Review of all concepts through this point                                                                                                    |
|--------------------------------|----------------------------------------------------------------------------------------------------|
| Example Assignments / Labs     | <ul> <li>2 exercises total</li> <li>Timeline         <ul> <li>Research and design an interactive timeline based on the topic of your choosing.</li> </ul> </li> </ul> |

#### Unit 16: File I/O: Reading From Files (1.5 weeks/ 7 hours)

Browse the full content of this unit at <a href="https://codehs.com/library/course/21072/module/28305">https://codehs.com/library/course/21072/module/28305</a>

| Objectives / Topics<br>Covered | <ul> <li>What is file I/O?</li> <li>Reading characters, lines, and all lines from a file</li> </ul>                                                                                                    |
|--------------------------------|----------------------------------------------------------------------------------------------------|
| Example Assignments / Labs     | <ul> <li>10 exercises total</li> <li>What is File I/O?         <ul> <li>Data can be provided to programs in various formats and used in different ways.</li> <li>Example Exercise: Choosing a File Format: TXT vs CSV Explain when you would choose to use a TXT file instead of a CSV file, or vice versa, to store data.</li> </ul> </li> <li>Reading Characters, Lines, and All Lines From a File         <ul> <li>We can read information from files in various ways.</li> <li>Example Exercise: Turtle Path</li></ul></li></ul> |

## Unit 17: File I/O: Writing to Files (0.5 weeks/ 2 hours)

Browse the full content of this unit at <a href="https://codehs.com/library/course/21072/module/28306">https://codehs.com/library/course/21072/module/28306</a>

| Objectives / Topics<br>Covered | Writing to different locations in a file                                                                                                    |
|--------------------------------|----------------------------------------------------------------------------------------------------|
| Example Assignments / Labs     | <ul> <li>4 exercises total</li> <li>Writing to Different Locations in a File         <ul> <li>We can use different methods to write information to a file in various locations.</li> <li>Example Exercise: Secret Message</li></ul></li></ul> |

## Unit 18: [Project] Poetry Remixer (1 week/ 5 hours)

Browse the full content of this unit at <a href="https://codehs.com/library/course/21072/module/28309">https://codehs.com/library/course/21072/module/28309</a>

| Objectives / Topics<br>Covered | Review of all concepts through this point                                                                                                    |
|--------------------------------|----------------------------------------------------------------------------------------------------|
| Example Assignments / Labs     | <ul> <li>3 exercises total</li> <li>Poetry Remixer         <ul> <li>Embark on a creative journey to modify an existing poem using file I/O, list manipulation, and string methods.</li> </ul> </li> </ul> |

## Unit 19: Python in the Real World (1 week/ 5 hours)

Browse the full content of this unit at <a href="https://codehs.com/library/course/21072/module/28310">https://codehs.com/library/course/21072/module/28310</a>

| Objectives / Topics<br>Covered | <ul> <li>Python in research, big data, and for creatives</li> <li>Jupyter Notebooks</li> </ul>                                                            |
|--------------------------------|----------------------------------------------------------------------------------------------------|
| Example Assignments / Labs     | <ul> <li>4 exercises total</li> <li>Python in Research, Big Data, and For Creatives</li> <li>Explore how Python is used in various industries.</li> </ul> |